# **Découverte et utilisation de géoportail**

#### **Géoportail** est un **portail Web public** permettant l'accès à des services de recherche et de visualisation de **données géographiques de référence** de l'ensemble du **territoire français**. Il est mis en œuvre depuis le le 23 juin 2006 par deux établissements publics, **l'IGN** et le **BRGM**.

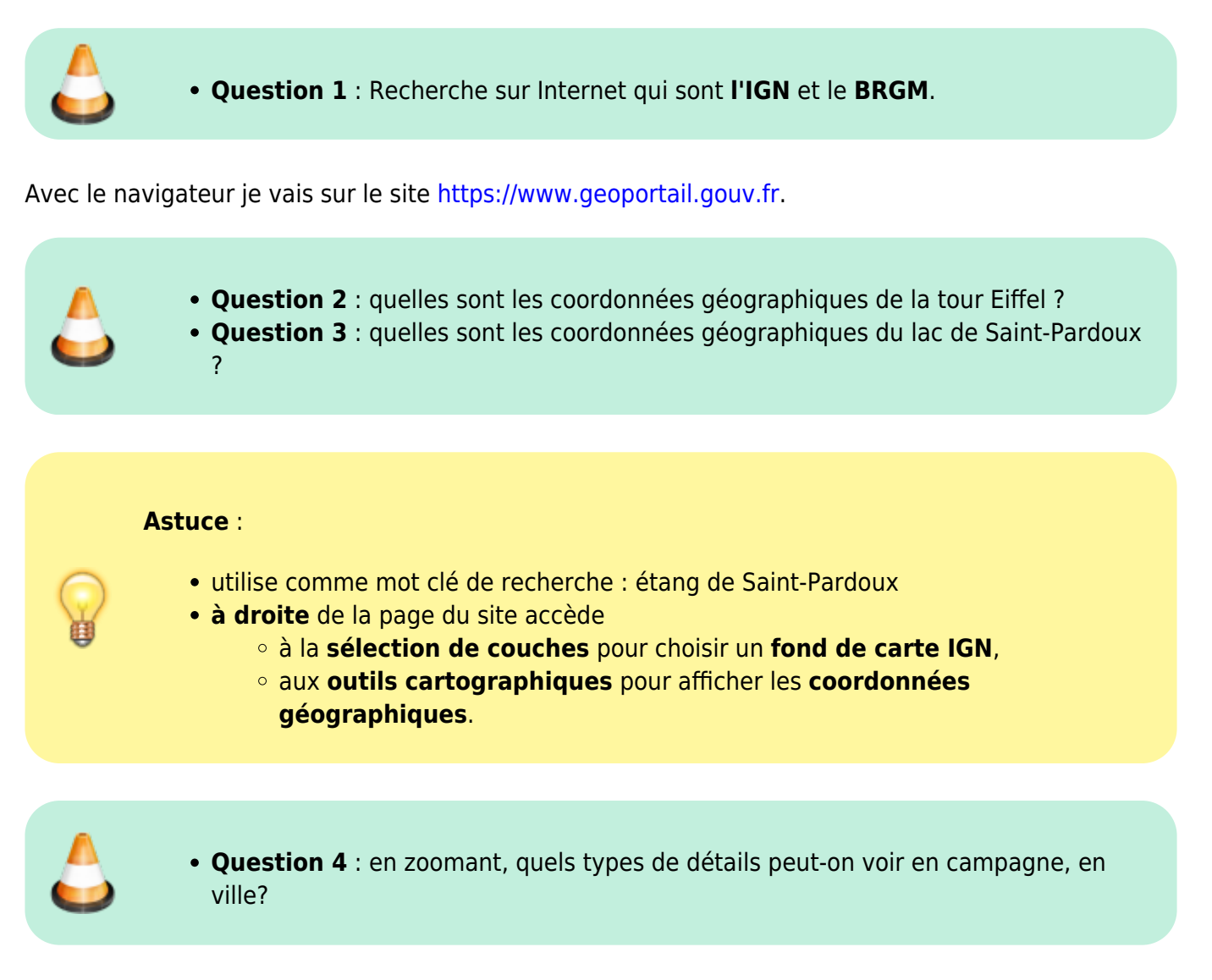

# **Utilisation d'outils cartographiques**

Le site Géoportail propose des **outils de mesure**.

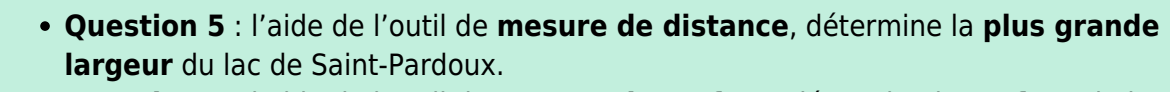

**Question 6** : l'aide de l'outil de **mesure de surface**, détermine la **surface** du lac de Saint-Pardoux.

Last update: 2019/11/22 snt:localisation:acartenum https://siocours.lycees.nouvelle-aquitaine.pro/doku.php/snt/localisation/acartenum?rev=1574408597 08:43

## **Utilisation de différents fonds de carte**

En restant sur la vue globale du lac de Saint-Pardoux utilise les fonds de carte des **photographies aériennes** et dans les données **Agriculture**, la carte des **pentes pour l'agriculture**.

- **Question 7** : est-ce que la région du lac de Saint-Pardoux est **propice** pour faire de l'agriculture ?
- 
- **Question 8** : Recherche la ville de limoges et choisis les fonds de carte montrant l'évolution de l'urbanisation de la ville depuis 1950.
- **Question 9** : **Recherche le fond de carte** montrant les **données démographiques** de la part des **moins de 18 ans** de la ville de limoges et des environs.

### **Randonnée au lac de Saint-Pardoux**

Tu dois préparer une randonnées autour du lac de Saint-Pardoux avec des amis en utilisant l'outil **Calculer un itinéraire** de géoportail.

**Question 8** : détermine le temps de route en voiture pour se rendre au **départ** de la randonnée à **Villebert** depuis le **cinéma GrandEcran** de limoges. **Question 9** : utilise le **mode de transport** piéton pour calculer la **distance** une randonnée depuis **Villebert** et passant par **Puy de Bert**, **Bois Garraud**, **Masmaraud** et arrivée à **Crumaud** où on doit venir vous rechercher. **Question 10** : faites une capture d'écran de la zone de randonnée. **Question 11** : établis le **profil altimétrique** de la randonnée. Note les **dénivelés** et fais une copie d'écran du résultat du **profil**.

#### **Je continue ...**

Je reviens à l'accueil SNT du thème [Localisation, cartographie et mobilité](https://siocours.lycees.nouvelle-aquitaine.pro/doku.php/snt/localisation/accueil)

From: <https://siocours.lycees.nouvelle-aquitaine.pro/> - **Les cours du BTS SIO**

Permanent link:

**[https://siocours.lycees.nouvelle-aquitaine.pro/doku.php/snt/localisatio](https://siocours.lycees.nouvelle-aquitaine.pro/doku.php/snt/localisation/acartenum?rev=1574408597) [n/acartenum?rev=1574408597](https://siocours.lycees.nouvelle-aquitaine.pro/doku.php/snt/localisation/acartenum?rev=1574408597)**

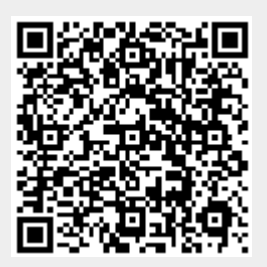

Last update: **2019/11/22 08:43**